## تم تحميل وعرض المادة من

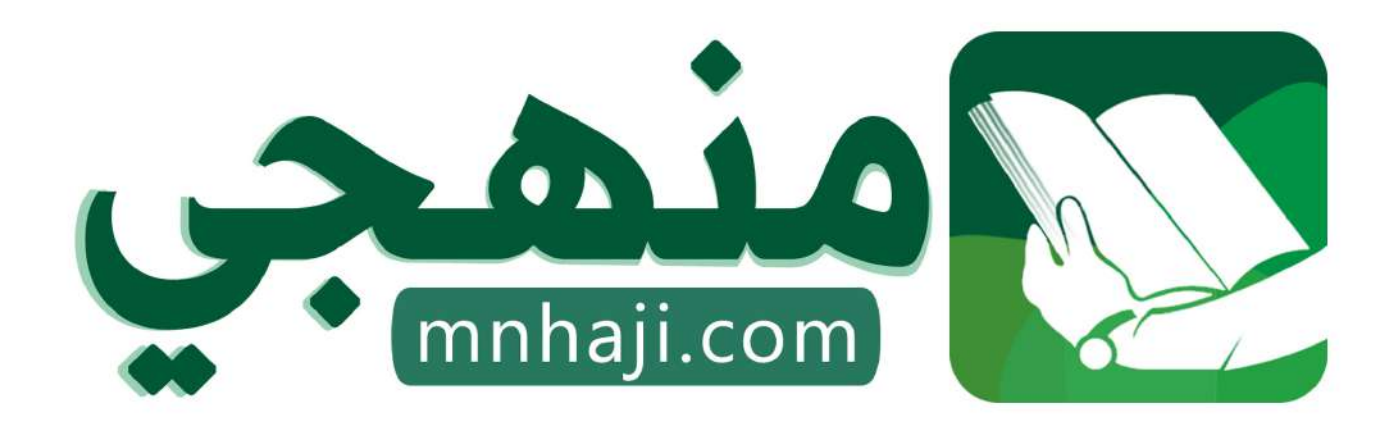

موقع منمجى منصة تعليمية توفر كل ما يحتاجه المعلم والطالب من حلول الكتب الدراسية وشرح للدروس بأسلوب مبسط لكافة المراحل التعليمية وتوازيع المناهج وتحاضير وملخصات ونماذج اختبارات وأوراق عمل جاهزة للطباعة والتحميل بشكل مجاني

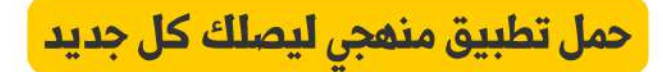

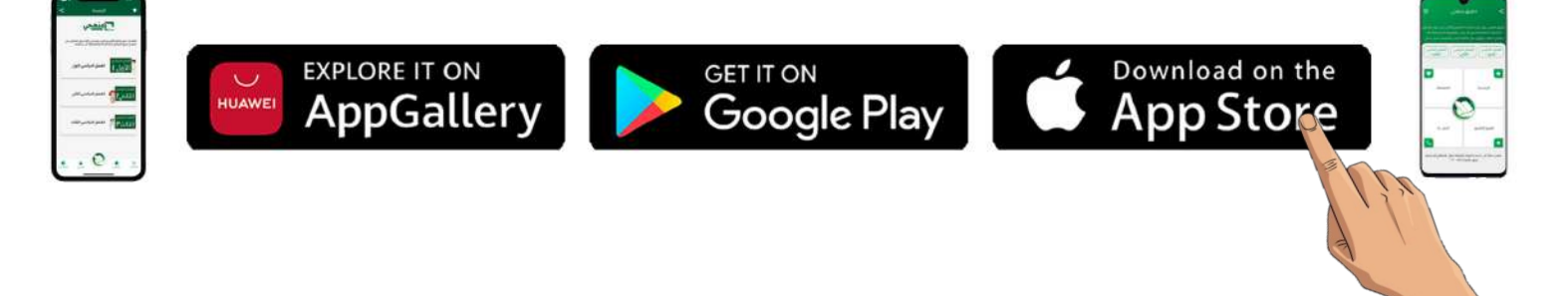

وزارة التصليم<br>Ministry of Education

j

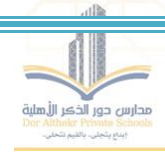

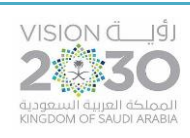

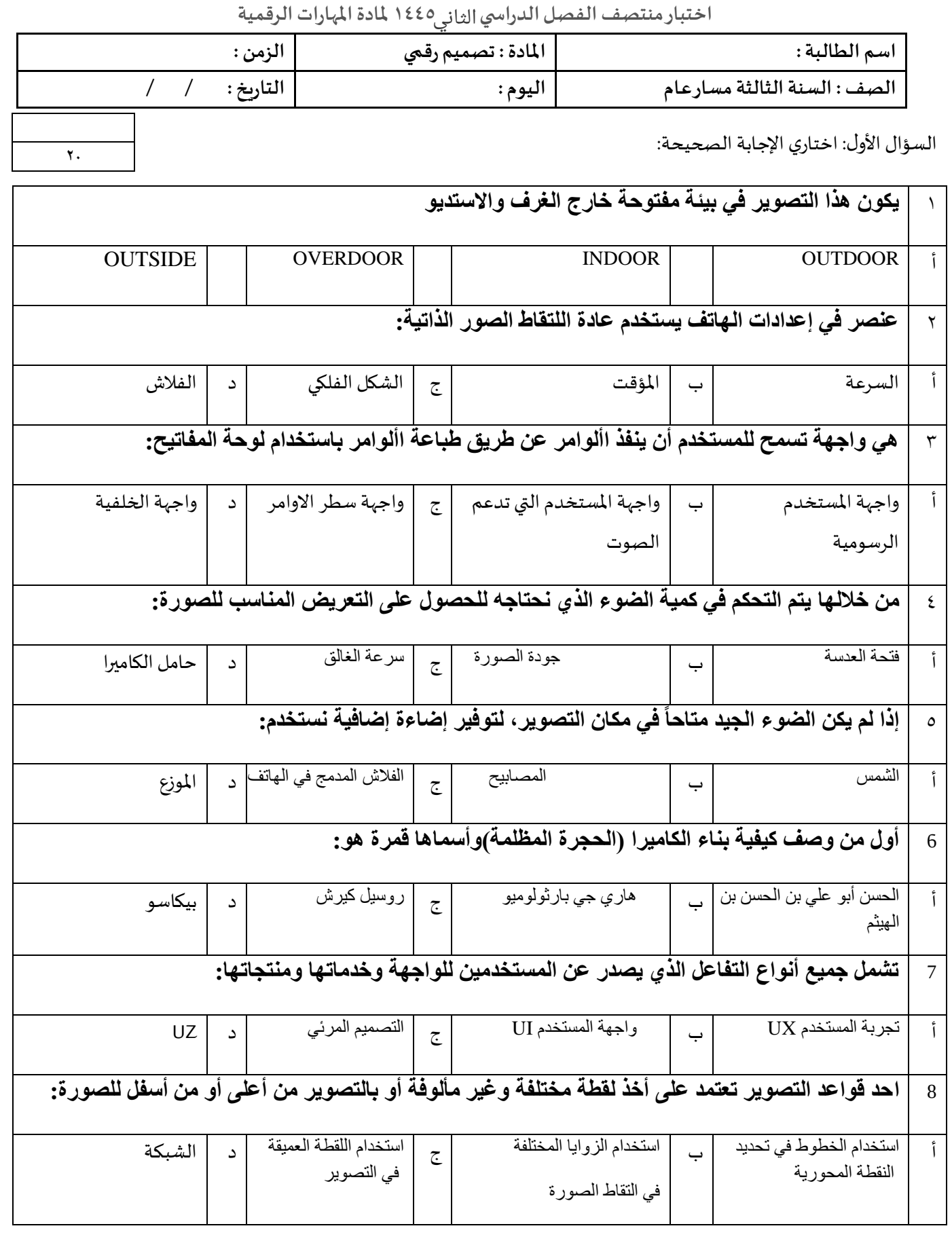

**Magazi** .<br>وزارة التصليم<br>Ministry of Education

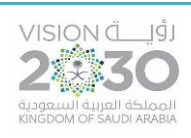

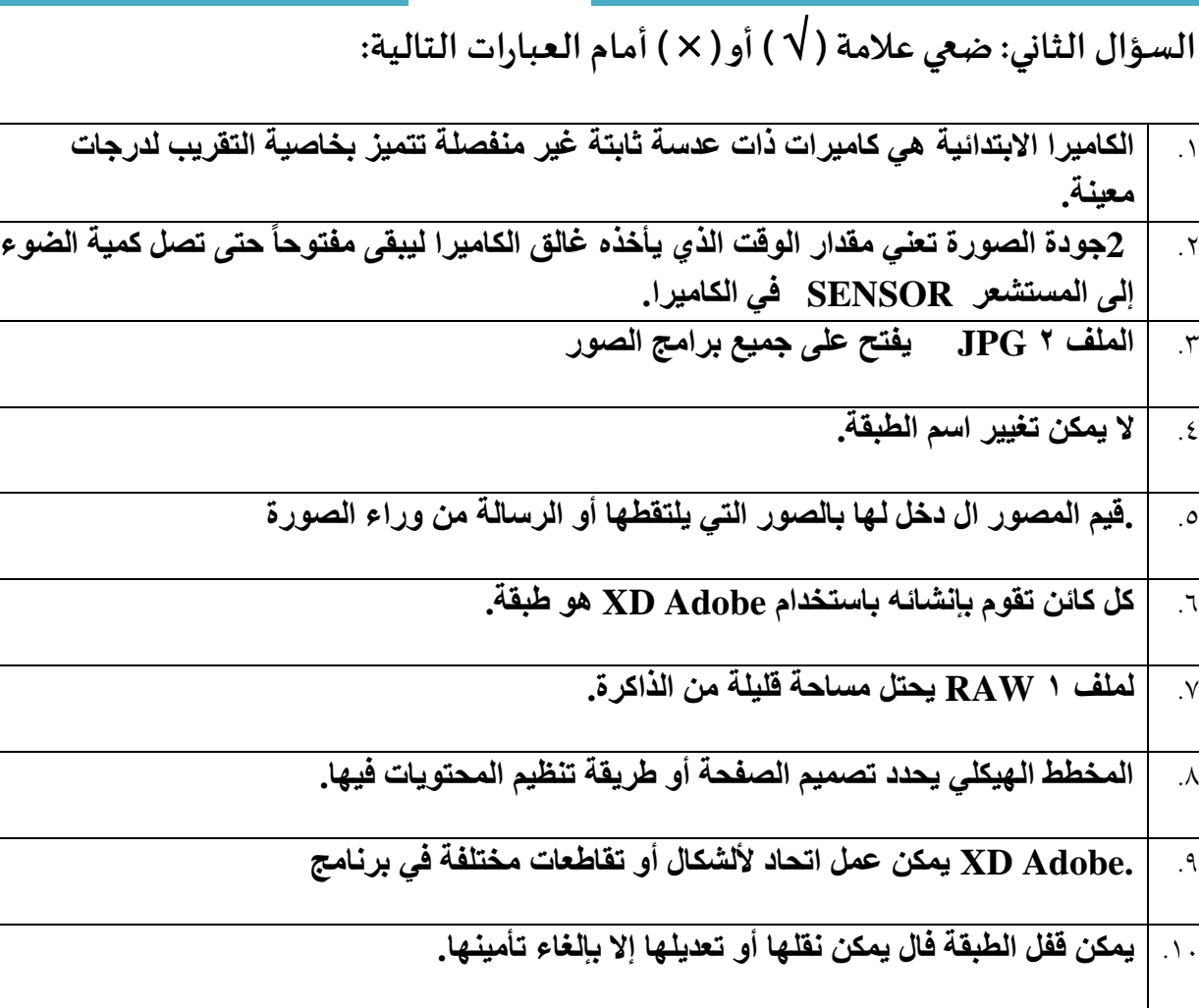

السؤال الثالث: رقمي المصطلحات في العمود األول بما يناسبها من الدالالت في العمود الثاني:

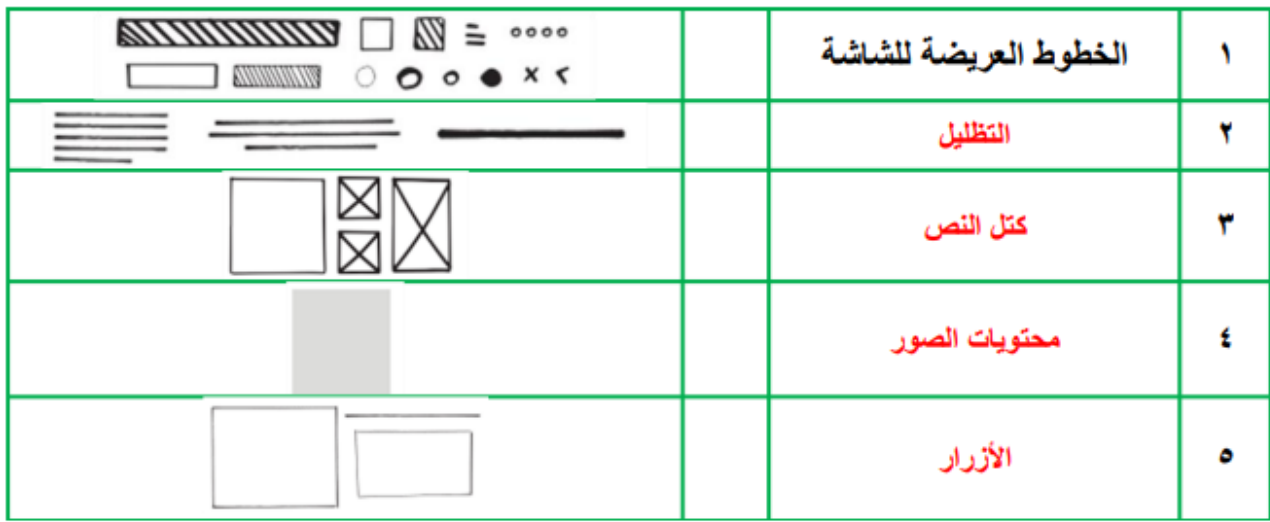

وزارة التصليم<br>Ministry of Education

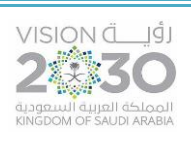

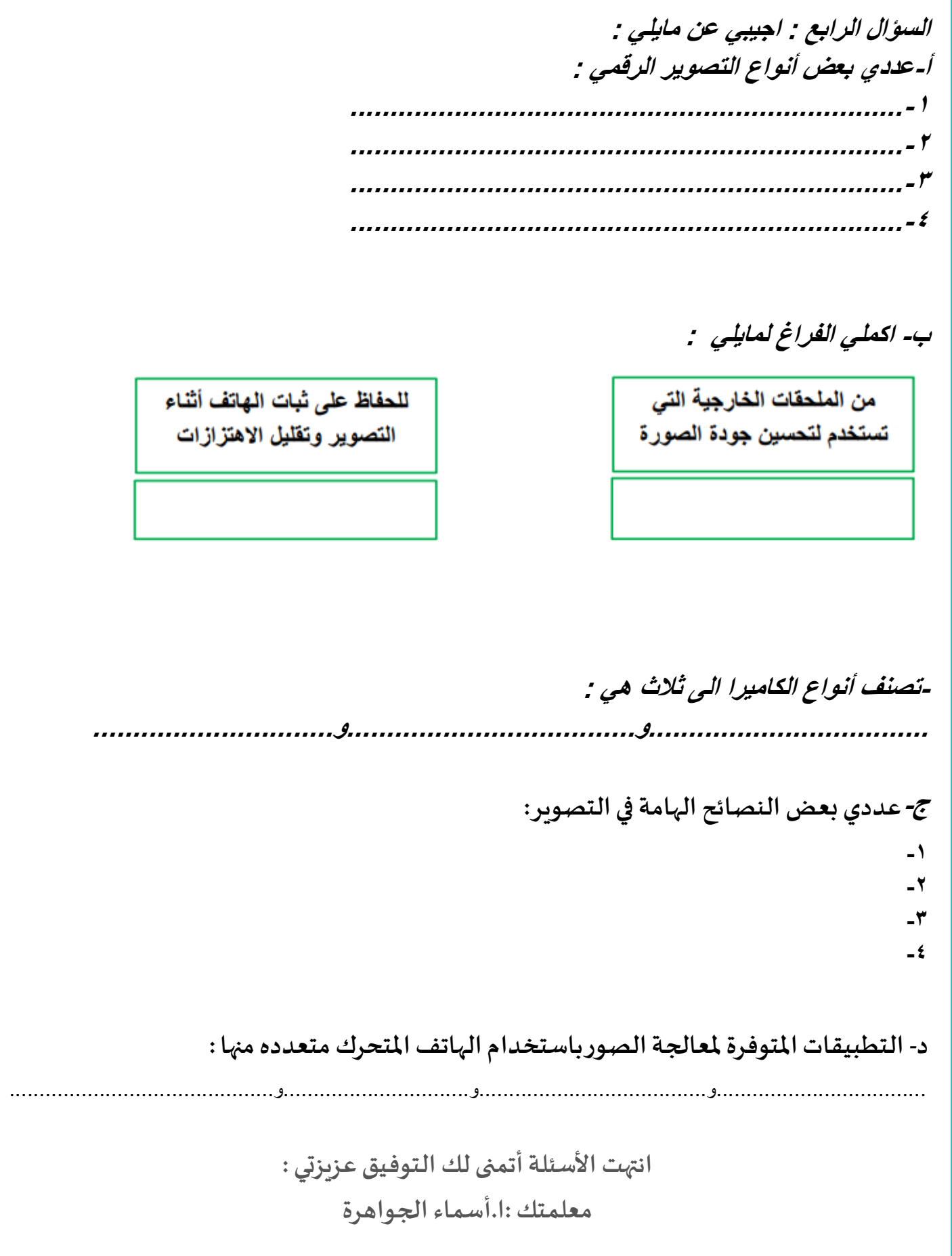

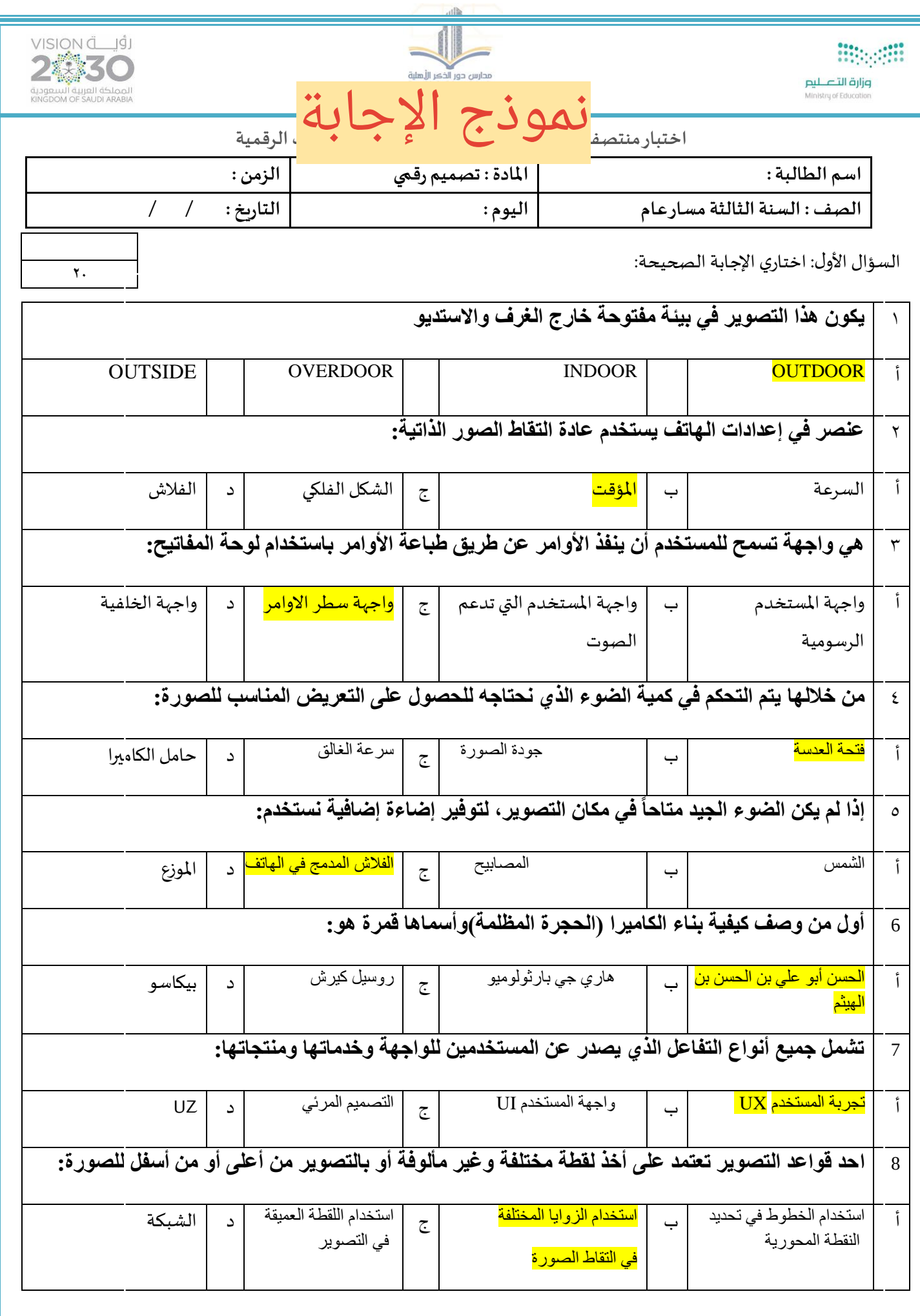

**Mages** وزارة التصليم

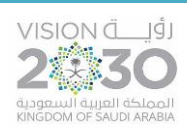

**السؤال الثاني: ضعي عالمة ) ) أو ) ) أمام العبارات التالية:**

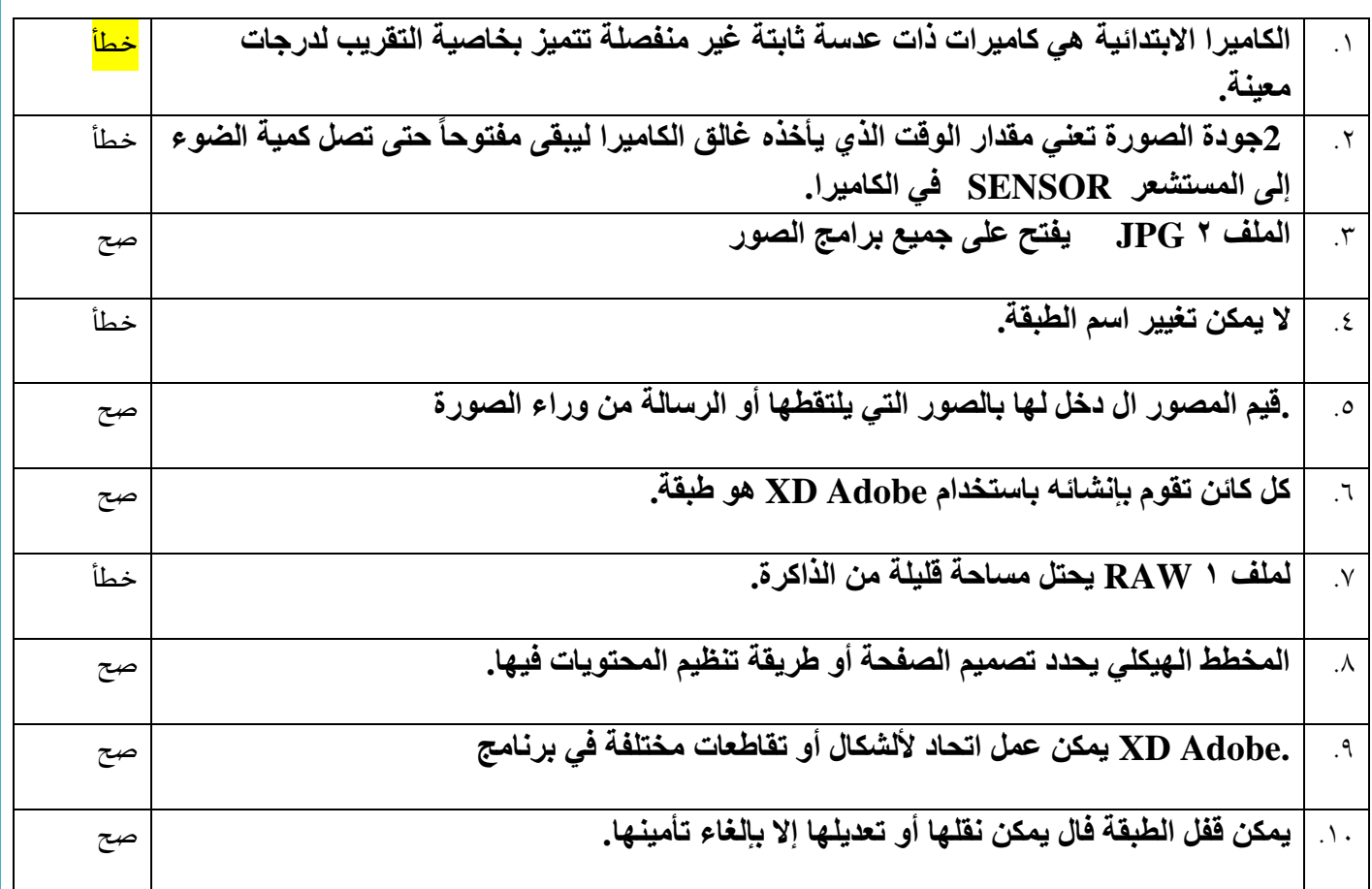

**السؤال الثالث:رقمي املصطلحات في العمود األول بما يناسبها من الداللة في العمود الثاني:**

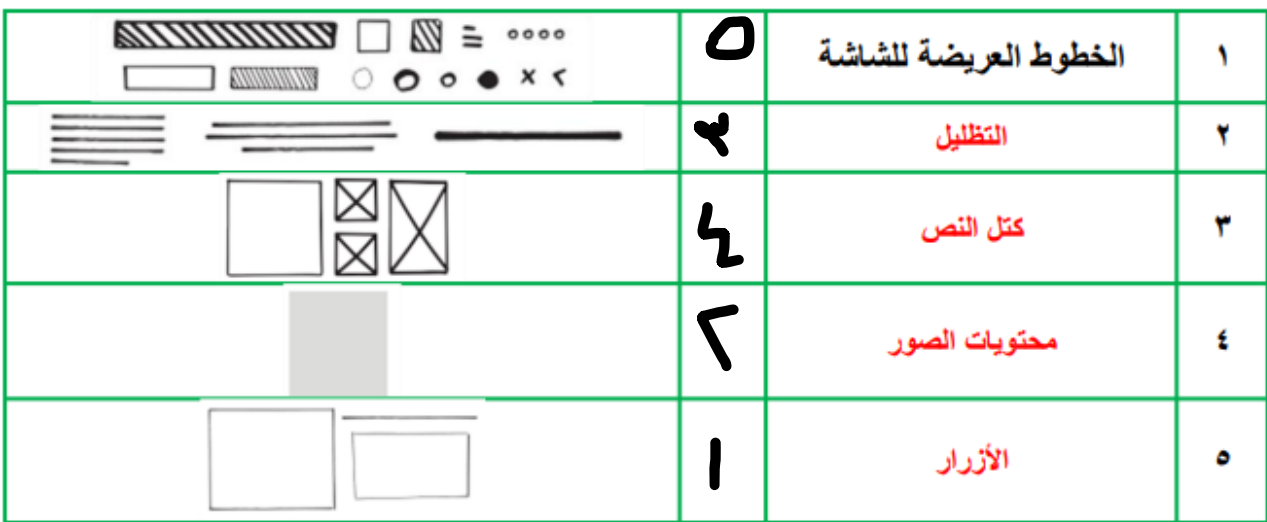

 $\frac{1}{2}$ وزارة التصليم

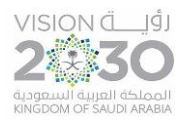

للحفاظ على ثبات الهاتف أثناء

التصوير وتقليل الاهتزازات

**السؤال الرابع : اجيبي عن مايلي : أ-عددي بعض أنواع التصوير الرقمي :**  ❖ **تصوير المعالم الميدانية** ❖ **الطبيعة الصامتة**  ❖ **تصوير األشخاص** ❖ **تصوير المناظر الطبيعية** ❖ **تصوير اإلعالنات ب- اكملي الفراغ لمايلي :** من الملحقات الخارجية التي تستخدم لتحسين جودة الصورة حامل الهاتف عدسات الكاميرا االضافية

**-تصنف أنواع الكاميرا الى ثالث هي :** 

**الكامريات االبتدائية:** 

**-2 الكامريات المدمجة:**

**-3 كامريا الهاتف**

- **Single-Lens Reflex Camera كامريا**•
- **كامريا فلمية ذات عدسات قابلة لإلزالة**
	- **كامريات DSLR**

## **ج-عددي بعض النصائح الهامة في التصوير:**

- **.1 تجنب الميالن عن خط األفق أثناء التصوير.**
- **ش .2 تجنب التصوير المبا تحت أشعة الشمس.**
	- **.3 تجنب توسيط الهدف المراد تصويره.**
		- **.4 تجنب المعالجة المبالغ فيها.**
		- **.5 تجنب از ز االهي أثناء التصوير.**
	- **س .6 أخذ ق نف عمي عند التقاط الصورة.**

د- التطبيقات المتوفرة لمعالجة الصورباستخدام الهاتف المتحرك متعددة منها :

 **ب - سناب سبيد - فسكو - أدو فوتوشوب إكس يس ب أدو اليت روم -**

**انتهت األسئلة أتمنى لك التوفيق عزيزتي : معلمتك :أسماء الجواهر ة** 

**المملكة العربية السعودية وزارة التعليم إدارة التعليم بمنطقة القصيم ثانوية الشماسية** 

**استمارة تقييم اختبار الفترة األولى**

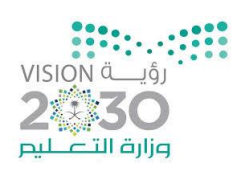

**الفصل الدراسي الثاني**

**لمادة المجال االختياري )التصميم الرقمي(**

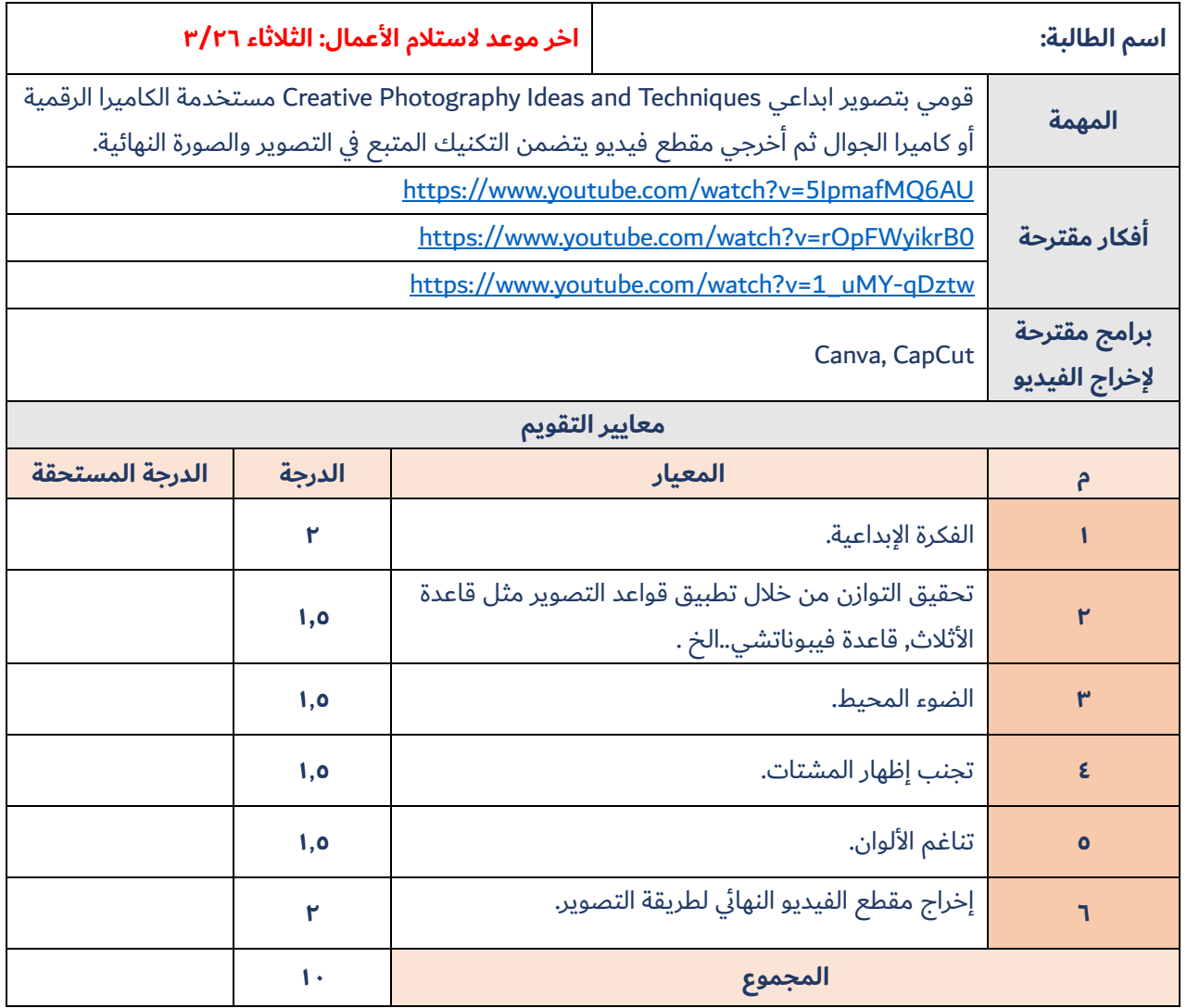

**إعداد وتصميم: أ دالل حممد الرشيد**

الثانوية الأولى بالشماسية